## **Accounting for Windows**

**(c) 2000 ZLand Inc.**

 Copyright 1990-2000 ZLand, Inc. All rights reserved. All other product names are the property of their respective owners.

#### **ZLand License Agreement and Limited Product Warranty**

You should carefully read the following terms and conditions. Your using the Program indicates your acceptance of the terms and conditions. If you do not agree with them, you should promptly return the complete package and your money will be refunded. ZLand provides this Program and licenses its use to you. You are responsible for selecting the Program to achieve your intended results and for the installation, use and results obtained from the Program.

This Program is a proprietary product of ZLand and is protected by copyright laws. Title to the Program, or any copy, modification, or merged portion of the Program, shall at all times remain with ZLand.

#### **YOU MAY:**

#### a. Use the Program on a single machine. The Program may be transferred to and used on another machine, but shall under no circumstances be used on more that one machine at a time. If ZLand designates the Program as a network Program, it may be used on a network system approved by ZLand.

**LICENSE**

b. Make one copy of the Program into any machine readable or printed form for backup or modification purposes in support of your use of the Program on a single machine.

c. Modify or merge the Program into another Program for your use on a single machine. Any portion of the Program merged into another Program will continue to be subject to the terms and conditions of this License. You must reproduce and include the copyright notice on any copy, modification or merged portion of the Program.

d. Transfer the Program together with this License to another party, but only if the other party agrees to accept the terms and conditions of this Agreement. If you transfer the Program and License, you must at the same time either transfer all copies, modifications or merged portion of the Program to the same party or destroy those not transferred. Any such transfer terminates your License.

#### **YOU MAY NOT:**

a. Transfer or rent the Program or use, copy, modify or merge the Program, in whole or in part, except as expressly permitted in this License.

b. Decompile, reverse assemble or reverse engineer the Program.

c. Reproduce, distribute or revise the Program documentation.

IF YOU DO ANY OF THE FOREGOING, YOUR LICENSE AND THIS AGREEMENT ARE AUTOMATICALLY TERMINATED. SUCH TERMINATION SHALL BE IN ADDITION TO AND NOT IN LIEU OF ANY CRIMINAL, CIVIL, OR OTHER REMEDIES AVAILABLE TO ZLAND.

#### **TERM**

You may terminate your License and this Agreement at any time by destroying documentation together with all copies in any form. They will also terminate automatically if you fail to comply with any terms or conditions of this Agreement, in which event you agree to destroy the Program together with all copies in any form, and to provide us upon our request with written certification of such destruction.

#### **LIMITED WARRANTY**

EXCEPT AS SPECIFICALLY STATED IN THIS AGREEMENT, THE PROGRAM IS PROVIDED AND LICENSED "AS IS" WITHOUT WARRANTY OF ANY KIND, EITHER EXPRESS OR IMPLIED, INCLUDING BUT NOT LIMITED TO THE IMPLIED WARRANTIES OF MERCHANTABILITY AND FITNESS FOR A PARTICULAR PURPOSE.

ZLand does not warrant that the functions contained in the Program will meet your requirements or that the operation of the Program will be either error free or appear precisely as described in the Program documentation.

ZLand warrants that the diskettes on which the Program is furnished will be free from defects in material and workmanship under normal use for a period of six months from the date of delivery to you.

#### **LIMITATION OF REMEDIES AND LIABILITY**

The remedies described below are accepted by you as your only remedies, and shall be available to you only if you or your dealer returns the enclosed registration card to ZLand within ten days after delivery of the Program to you.

ZLand' entire liability and your exclusive remedies shall be:

a. If the Program does not substantially perform the functions or generally conform to the Program's specifications published by ZLand, you may within six months after delivery write to ZLand to report a significant defect. If ZLand is unable to correct that defect within 30 days after receiving your report, you may terminate your License and this Agreement by returning the Program with your original receipt and your money will be refunded.

b. If the Program diskette is defective, you may return it with a copy of your receipt, and ZLand will replace it. If a replacement cannot soon be delivered, you may terminate your License and this Agreement by returning the rest of the Program and your money will be refunded.

IN NO EVENT WILL ZLAND BE LIABLE TO YOU FOR ANY DAMAGES, INCLUDING LOST PROFITS, LOST SAVINGS, OR OTHER INCIDENTAL OR CONSEQUENTIAL DAMAGES, ARISING OUT OF THE USE OR INABILITY TO USE THE PROGRAM, EVEN IF ZLAND OR A ZLAND DEALER HAS BEEN ADVISED OF THE POSSIBILITY OF SUCH DAMAGES.

#### **GENERAL**

If ZLand designates the Program as one for use on a network system, you agree that the particular type of network, number of machines involved, as well as the type of computer and its memory capacity, can all affect its performance. Therefore, ZLand cannot guarantee the performance of the Program other than on a network specifically approved by it.

This Agreement will be governed by and construed in accordance with the laws of the State of California.

Any question concerning this Agreement should be referred in writing to ZLand at 11988 Challenger Court, Moorpark, CA 93021.

YOU ACKNOWLEDGE THAT YOU HAVE READ THIS AGREEMENT, AND BY USING THIS PROGRAM INDICATE YOUR ACCEPTANCE OF ITS TERMS AND CONDITIONS. YOU ALSO AGREE THAT IT IS THE COMPLETE AGREEMENT BETWEEN US AND THAT IT SUPERSEDES ANY INFORMATION YOU RECEIVED RELATING TO THE SUBJECT MATTER OF THIS AGREEMENT.

# **Contents**

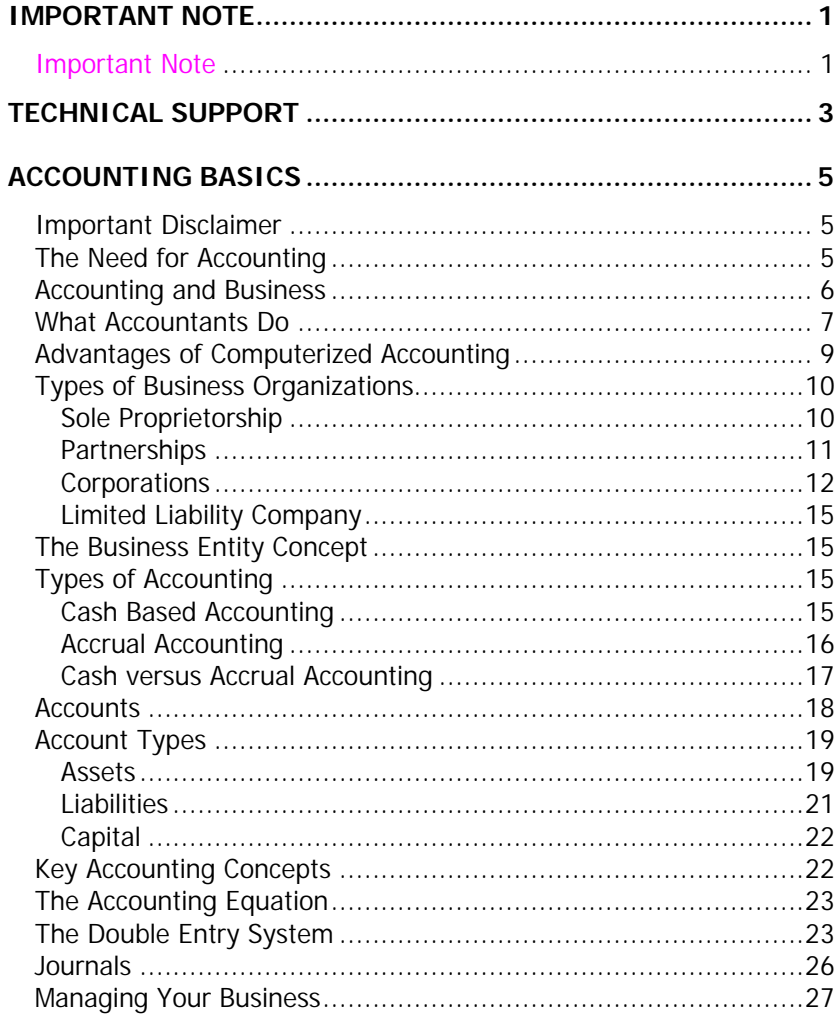

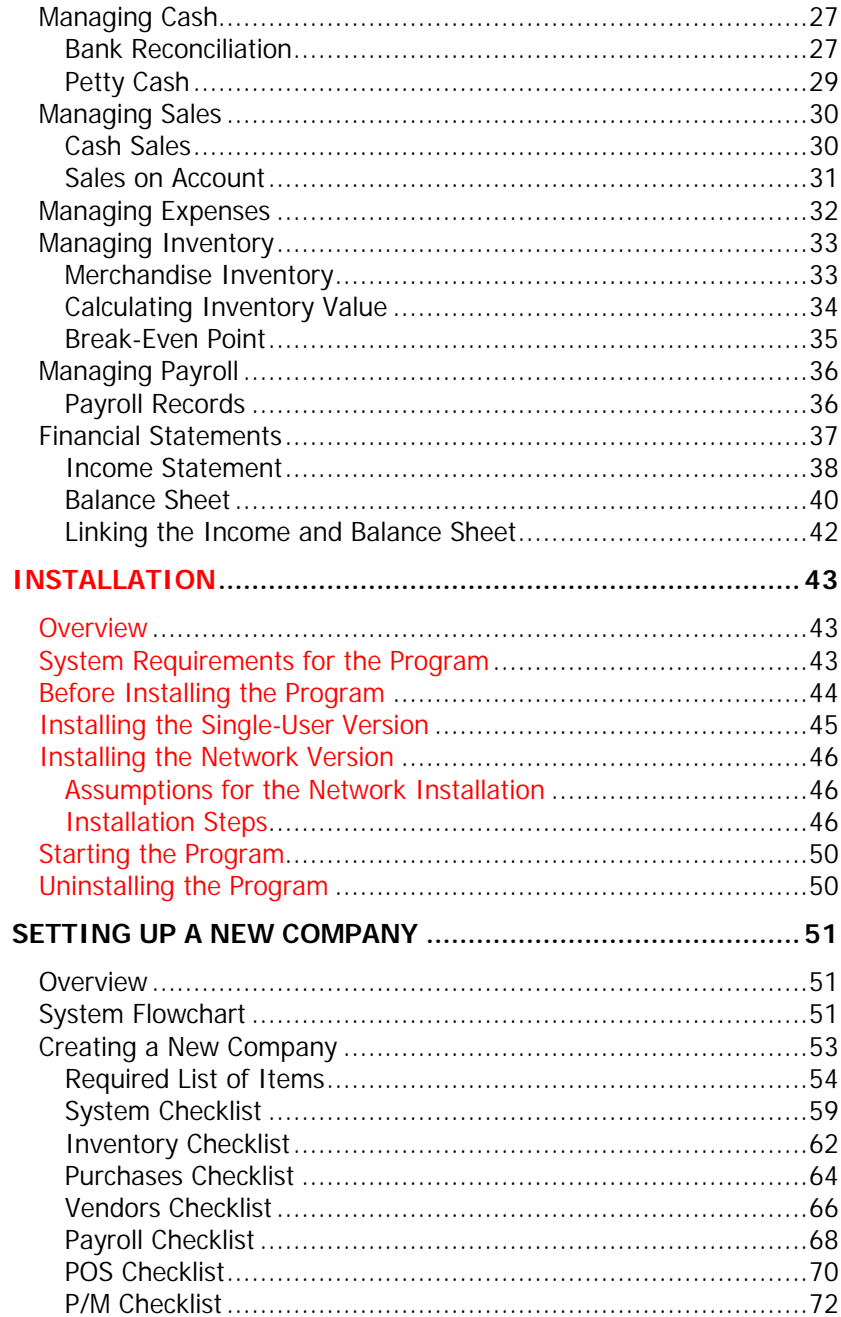

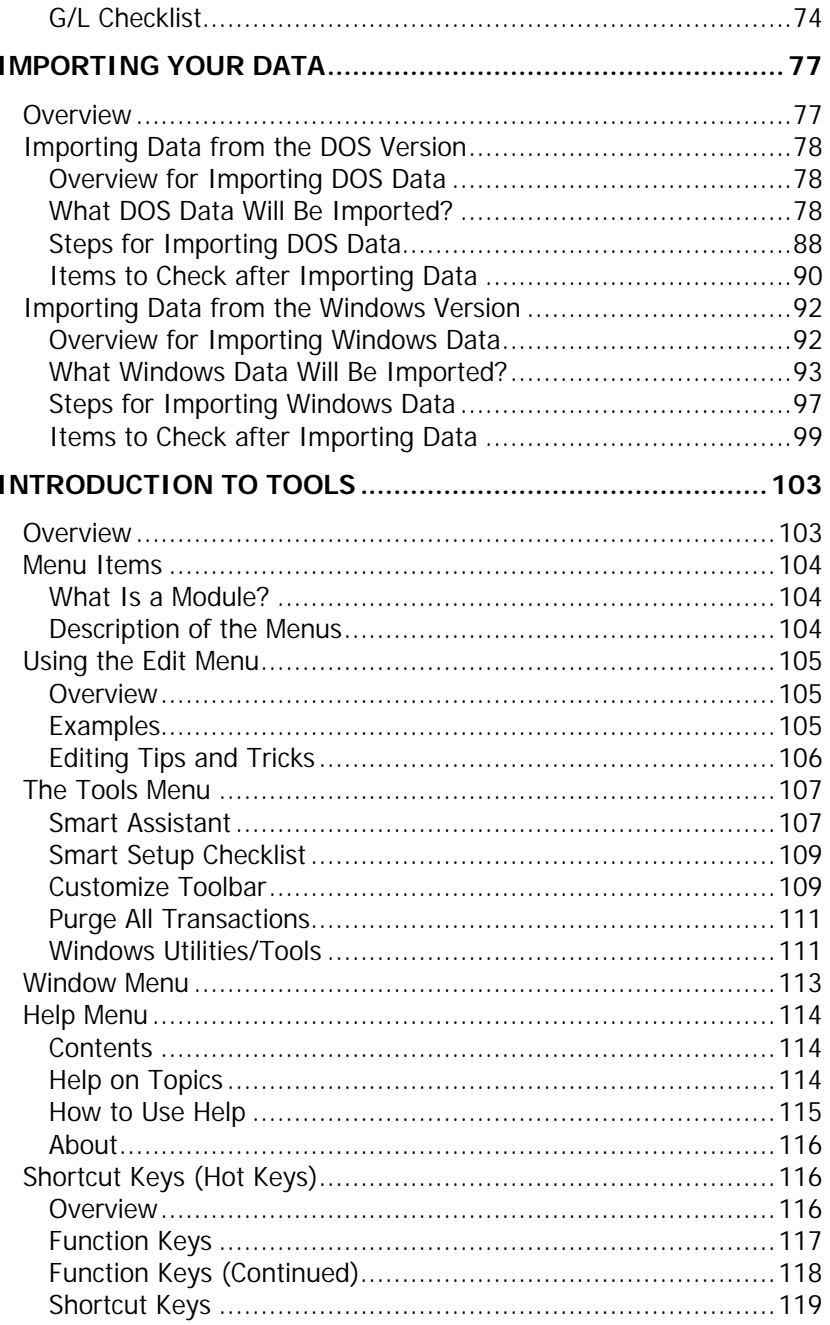

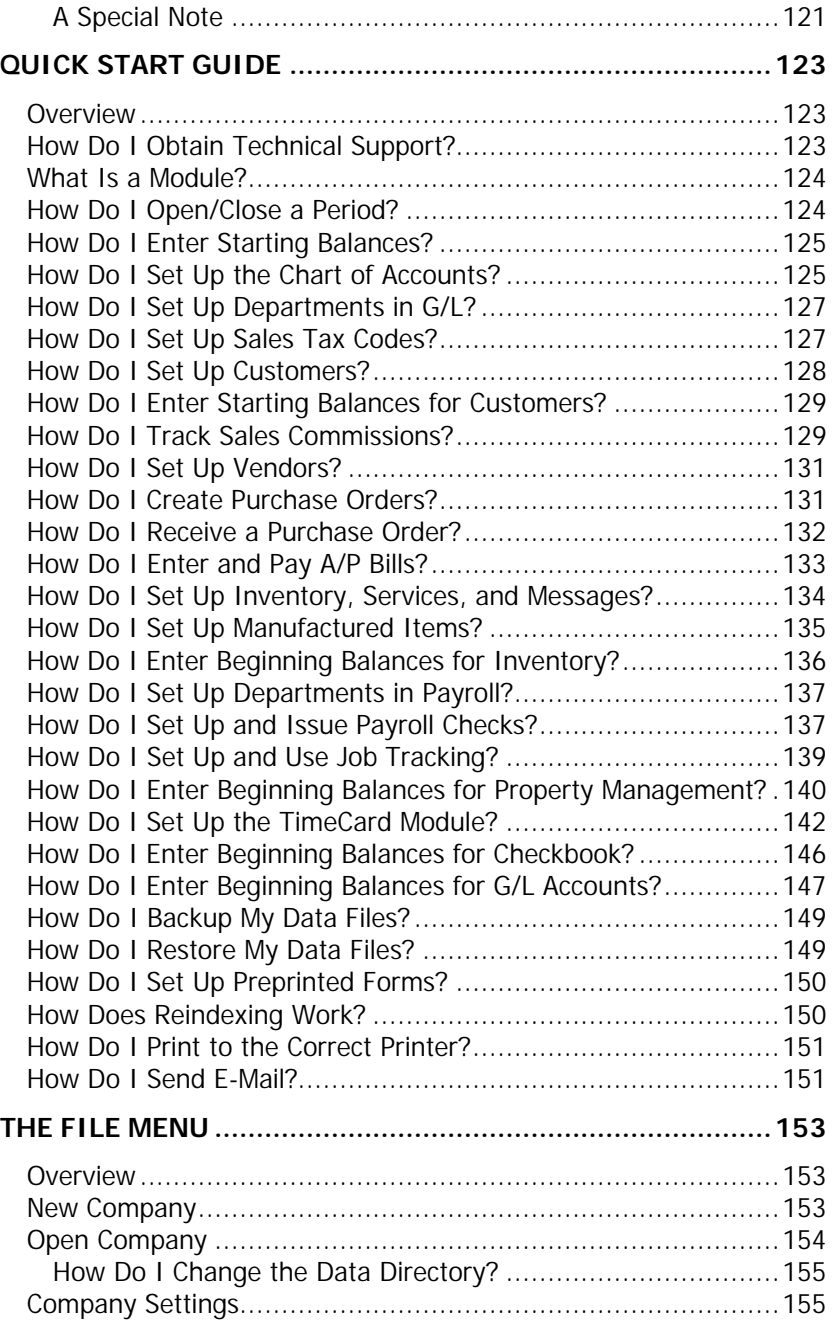

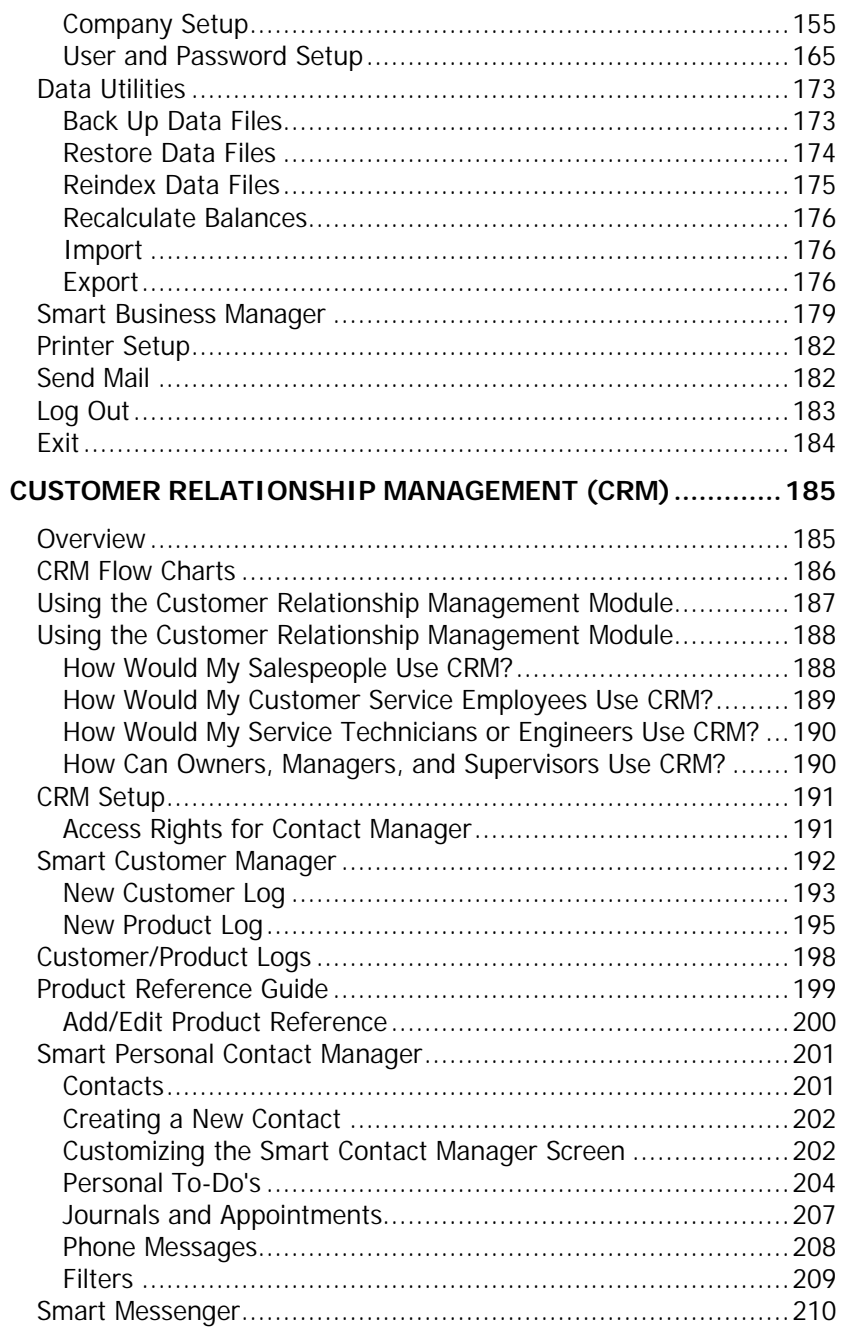

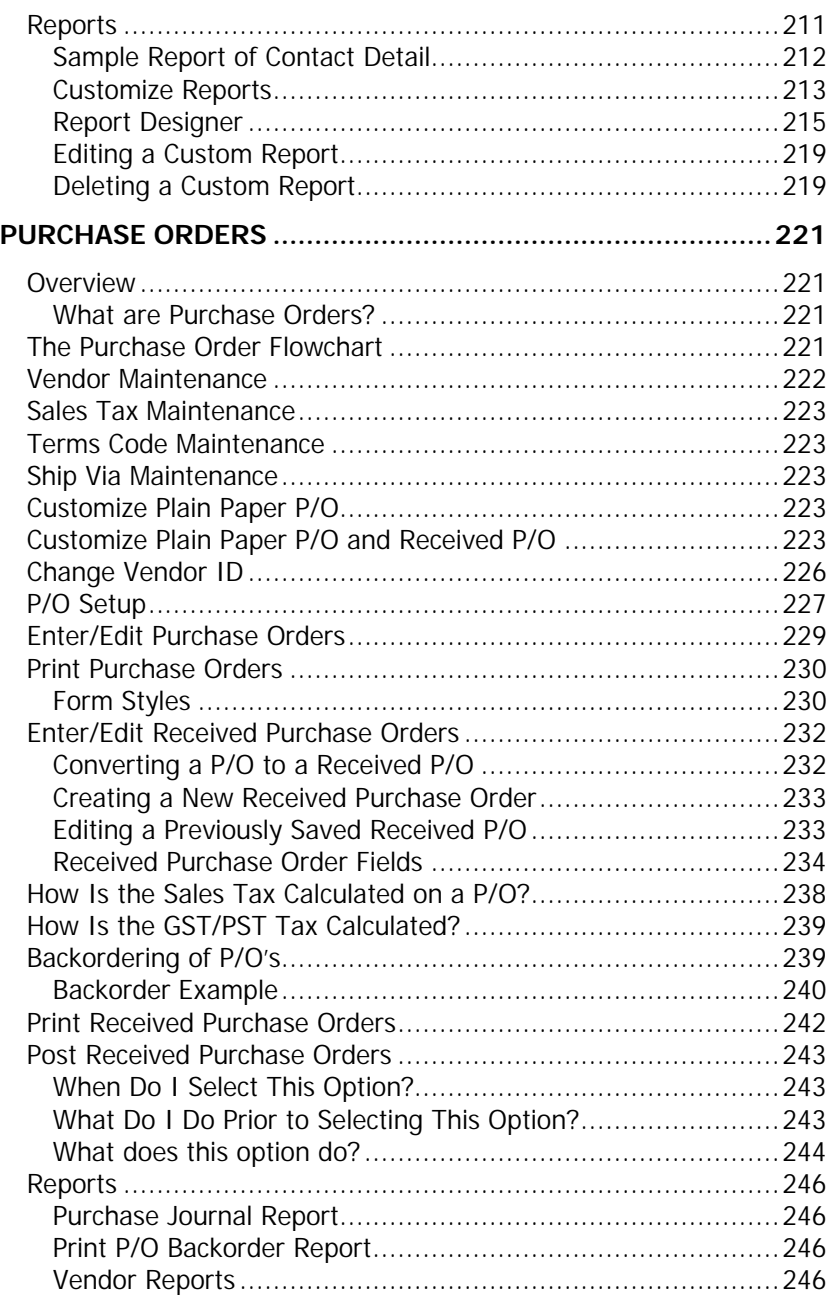

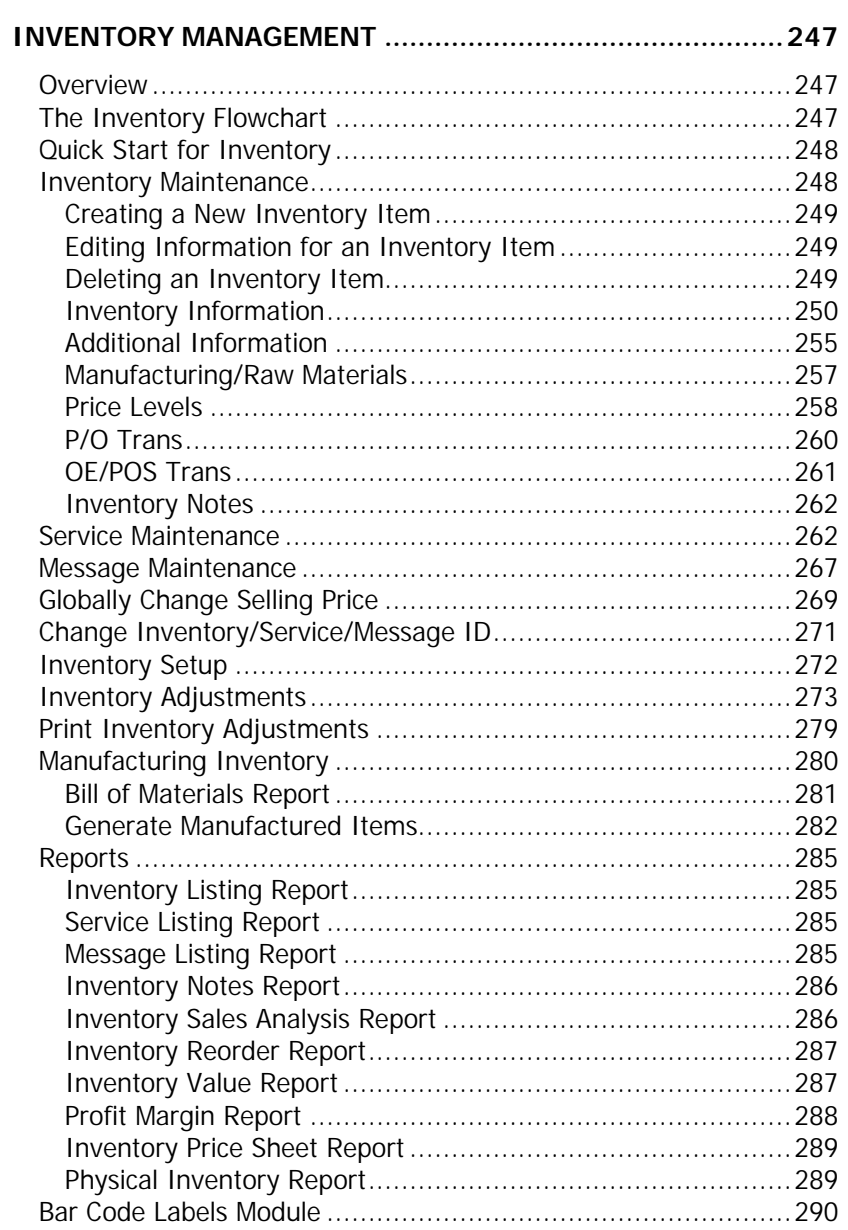

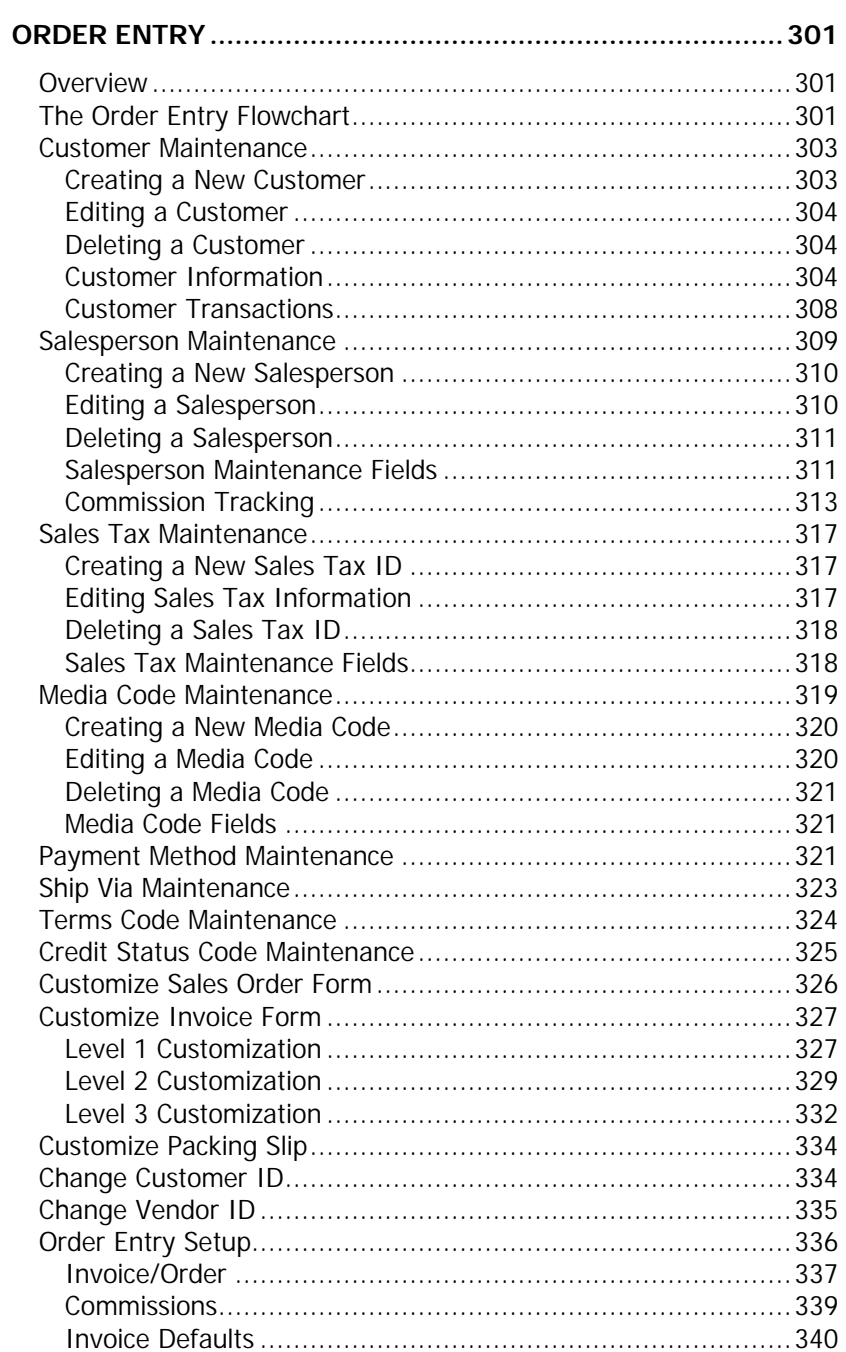

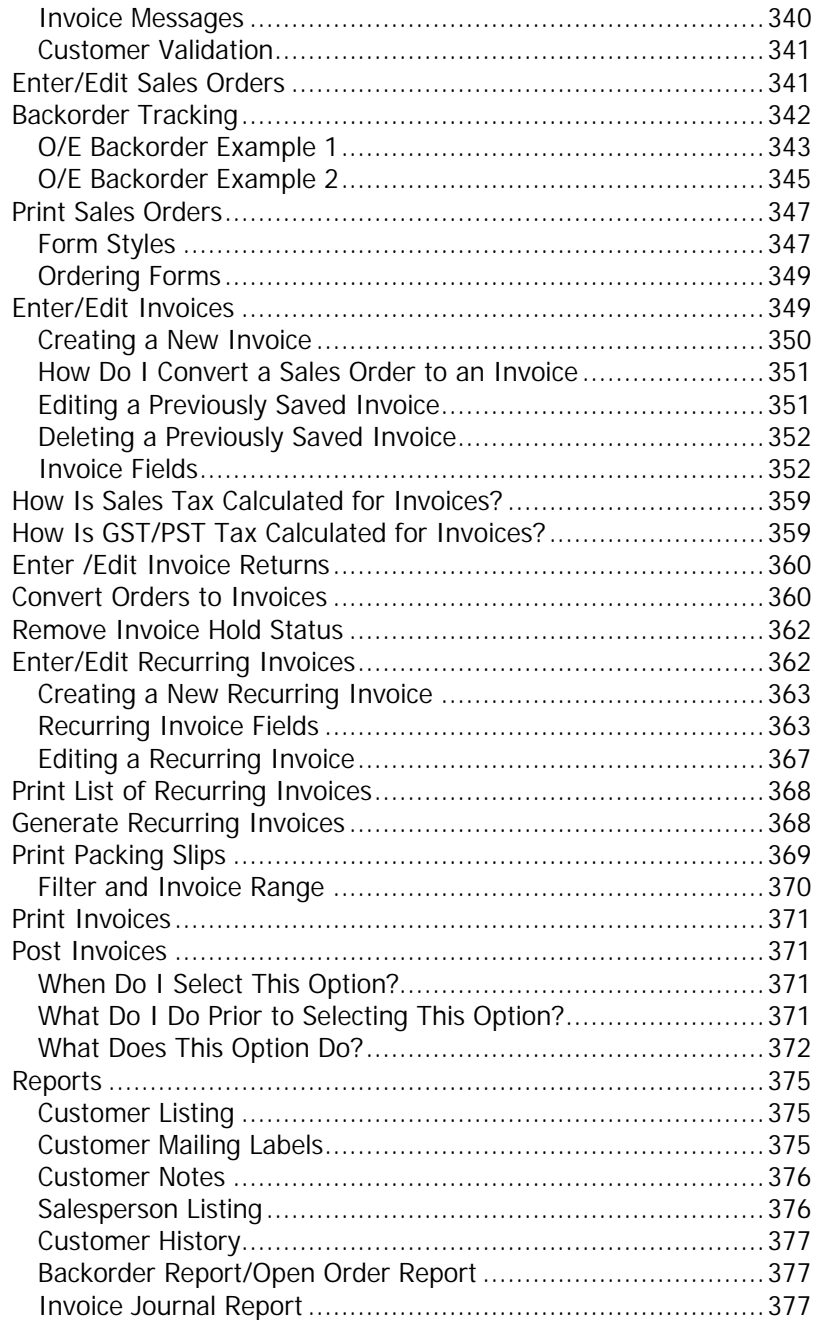

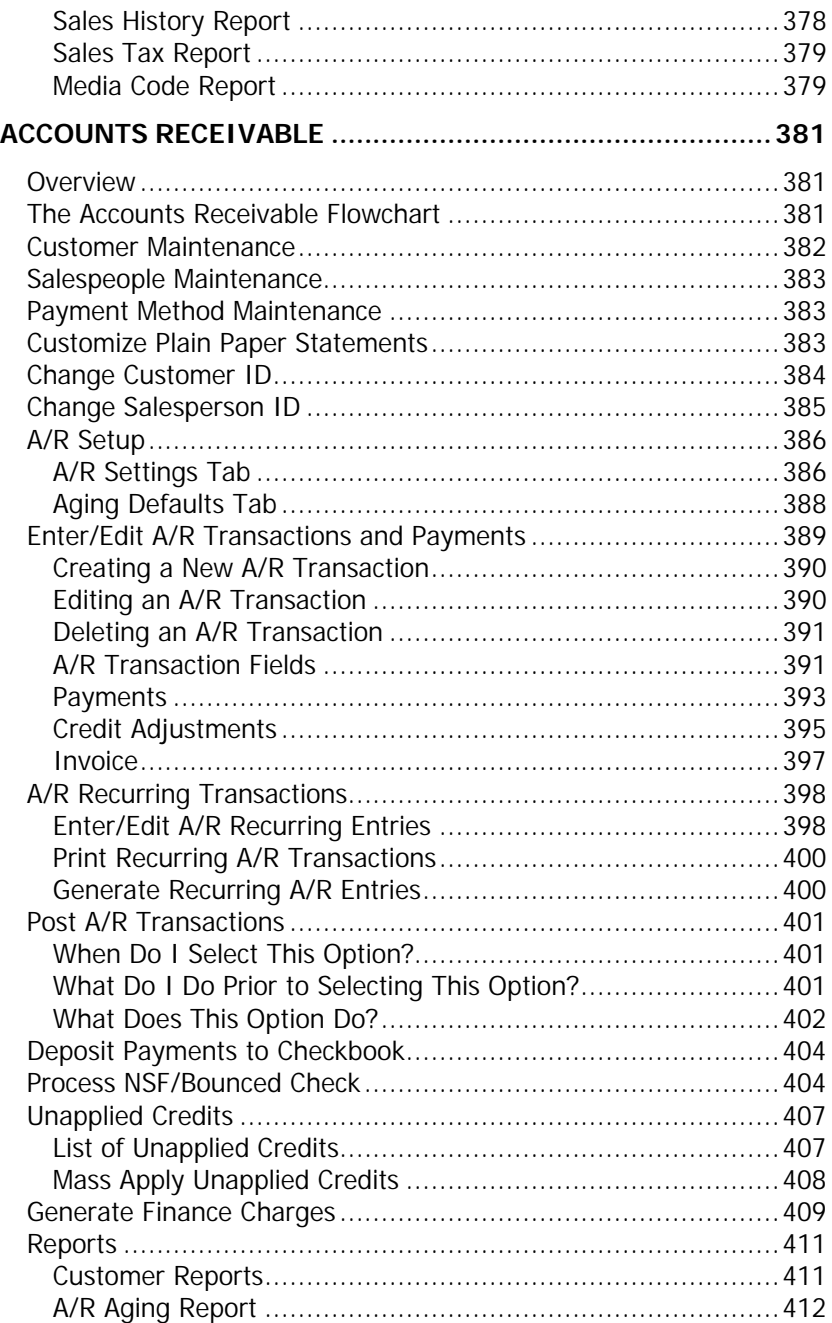

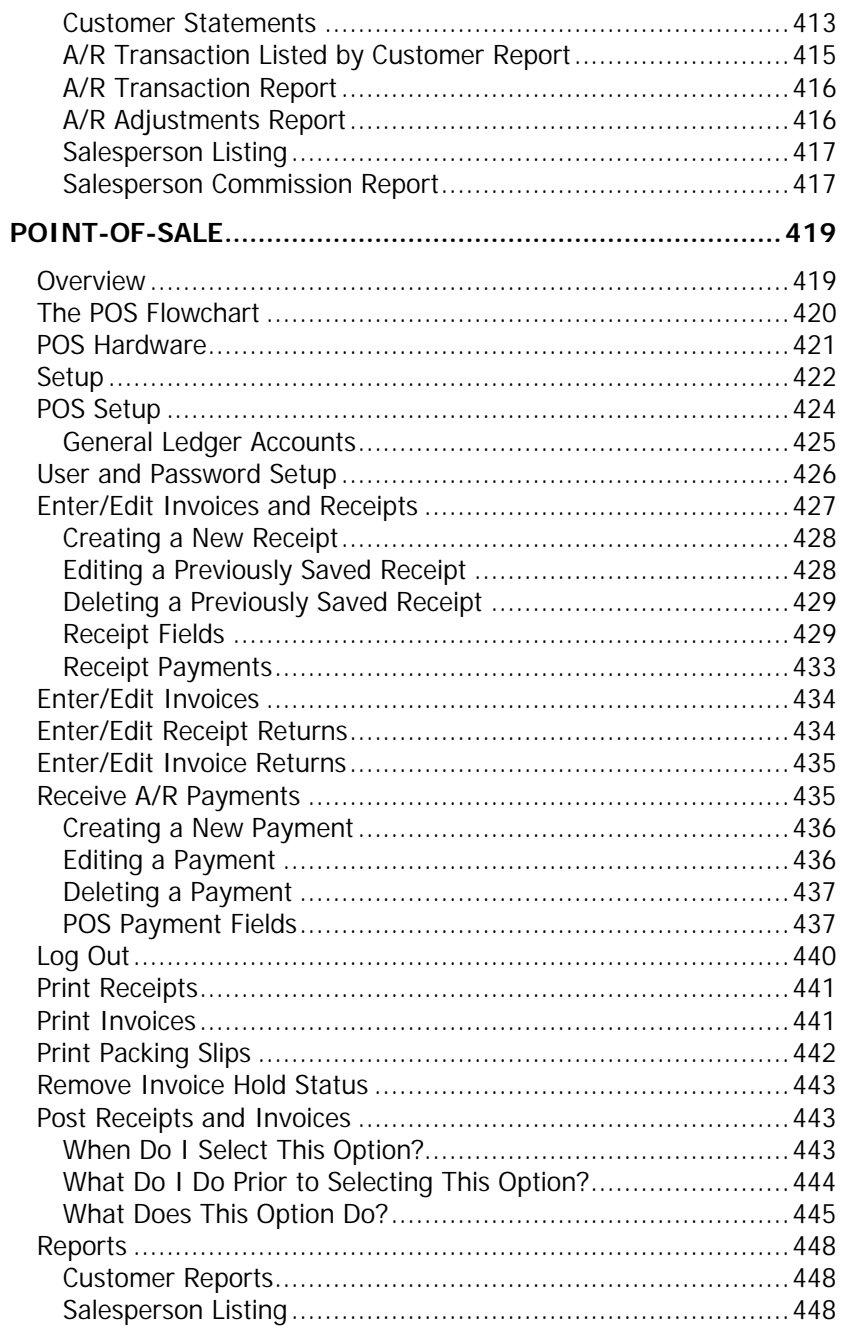

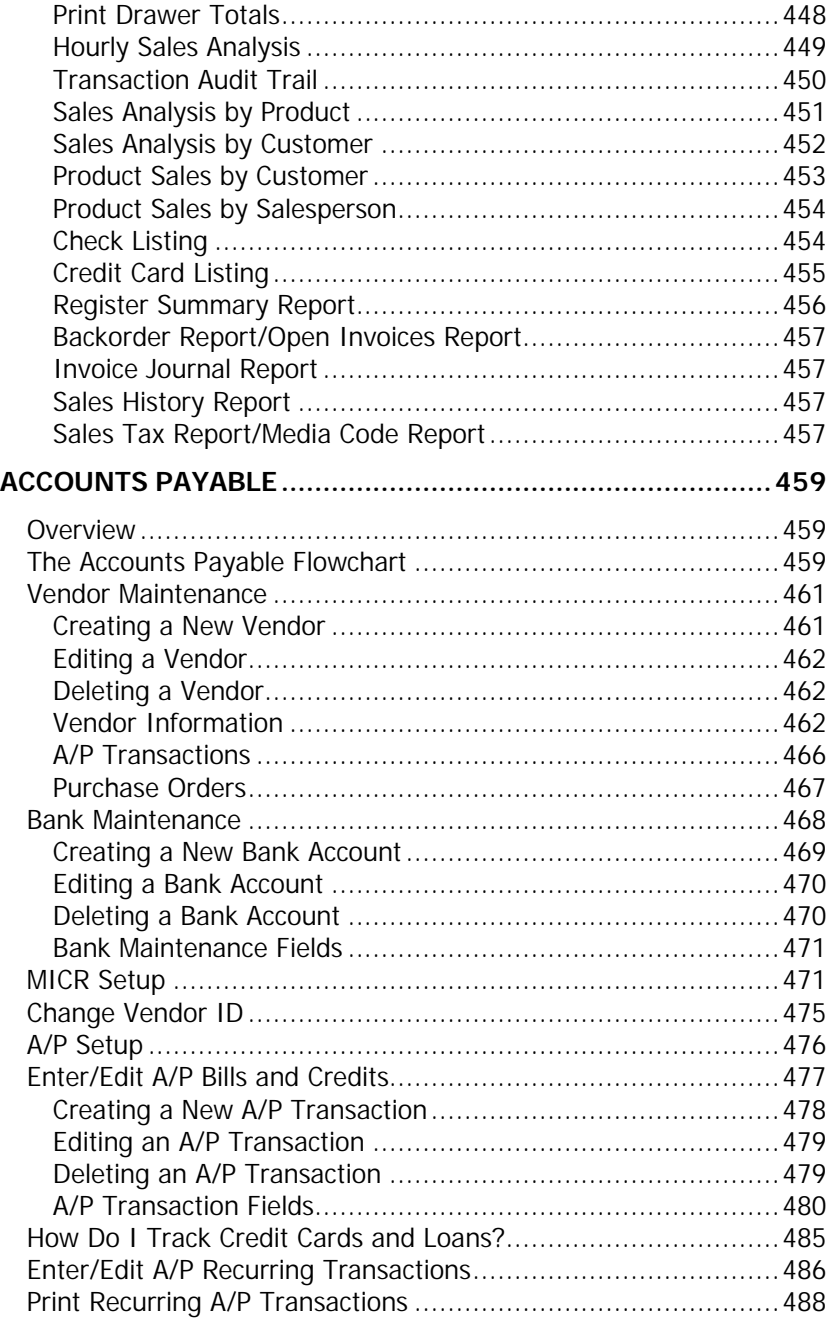

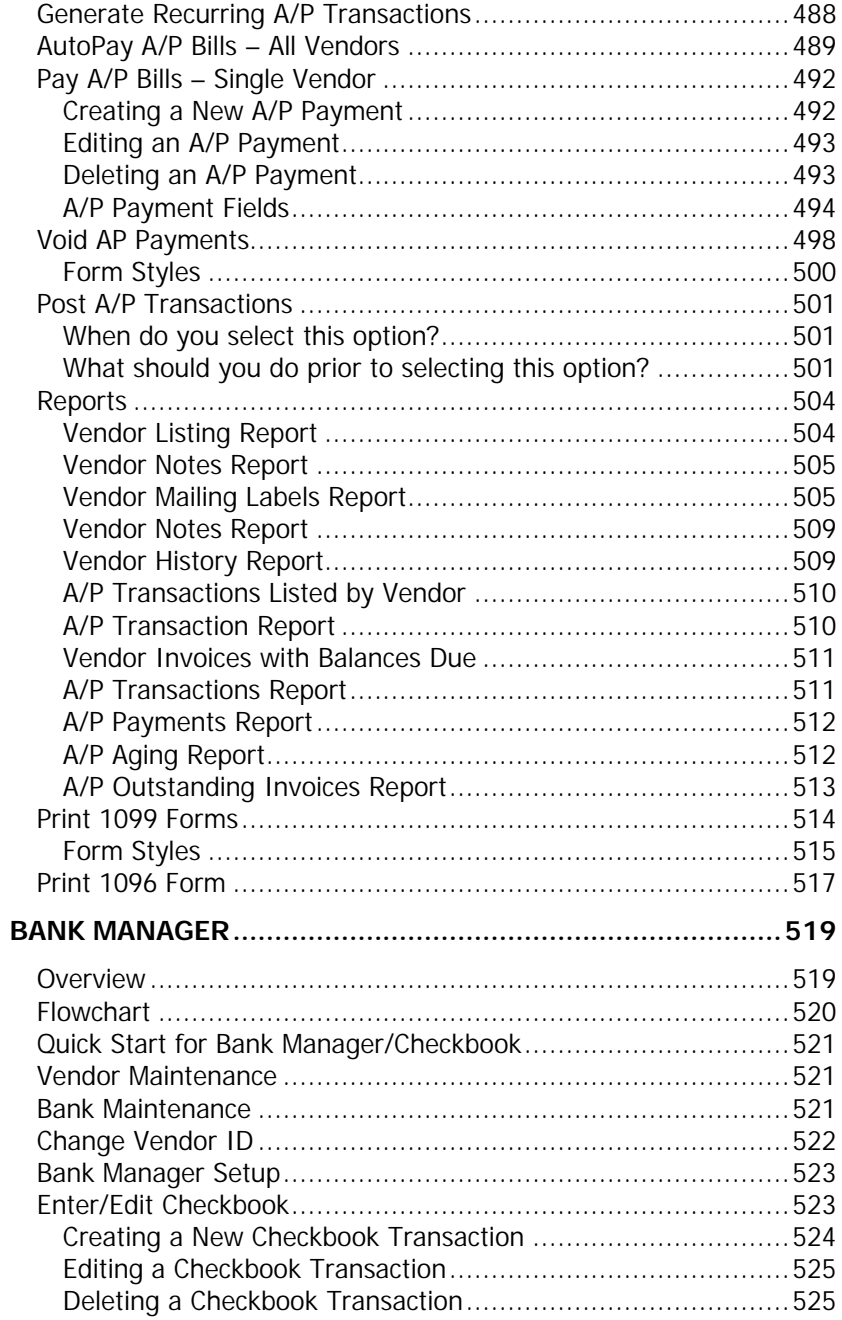

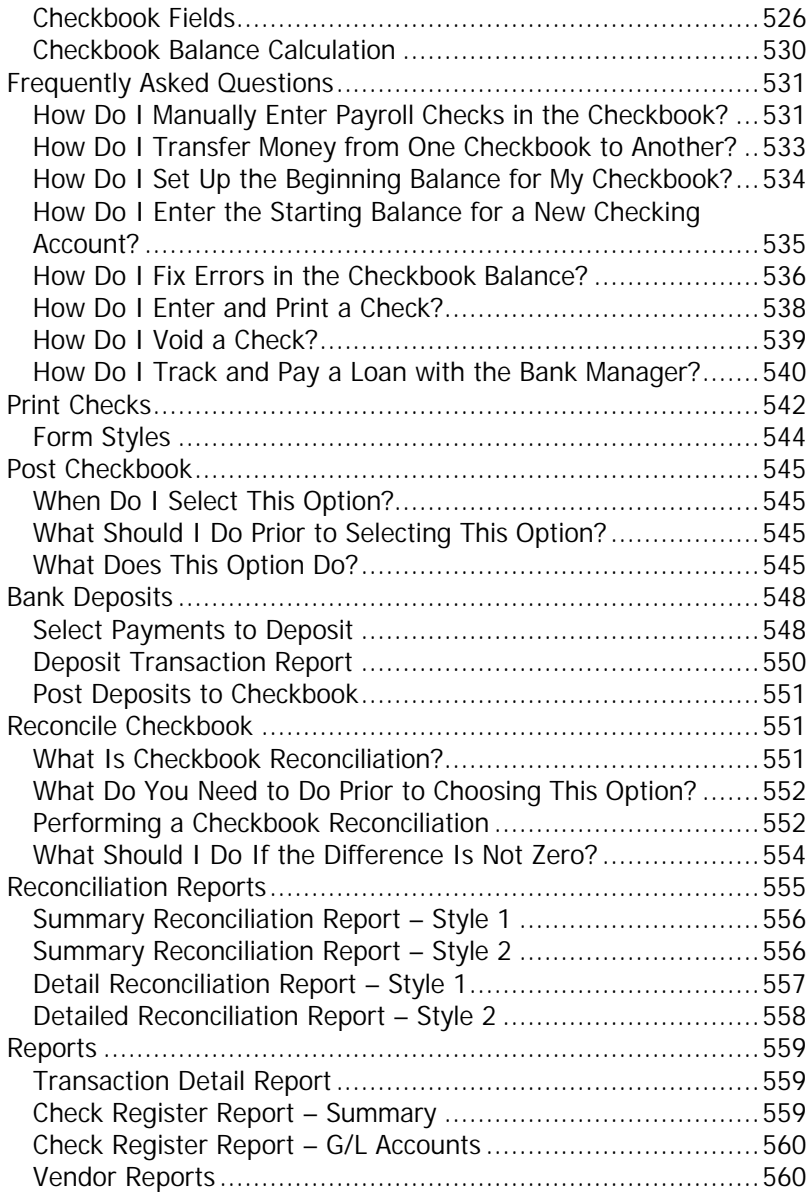

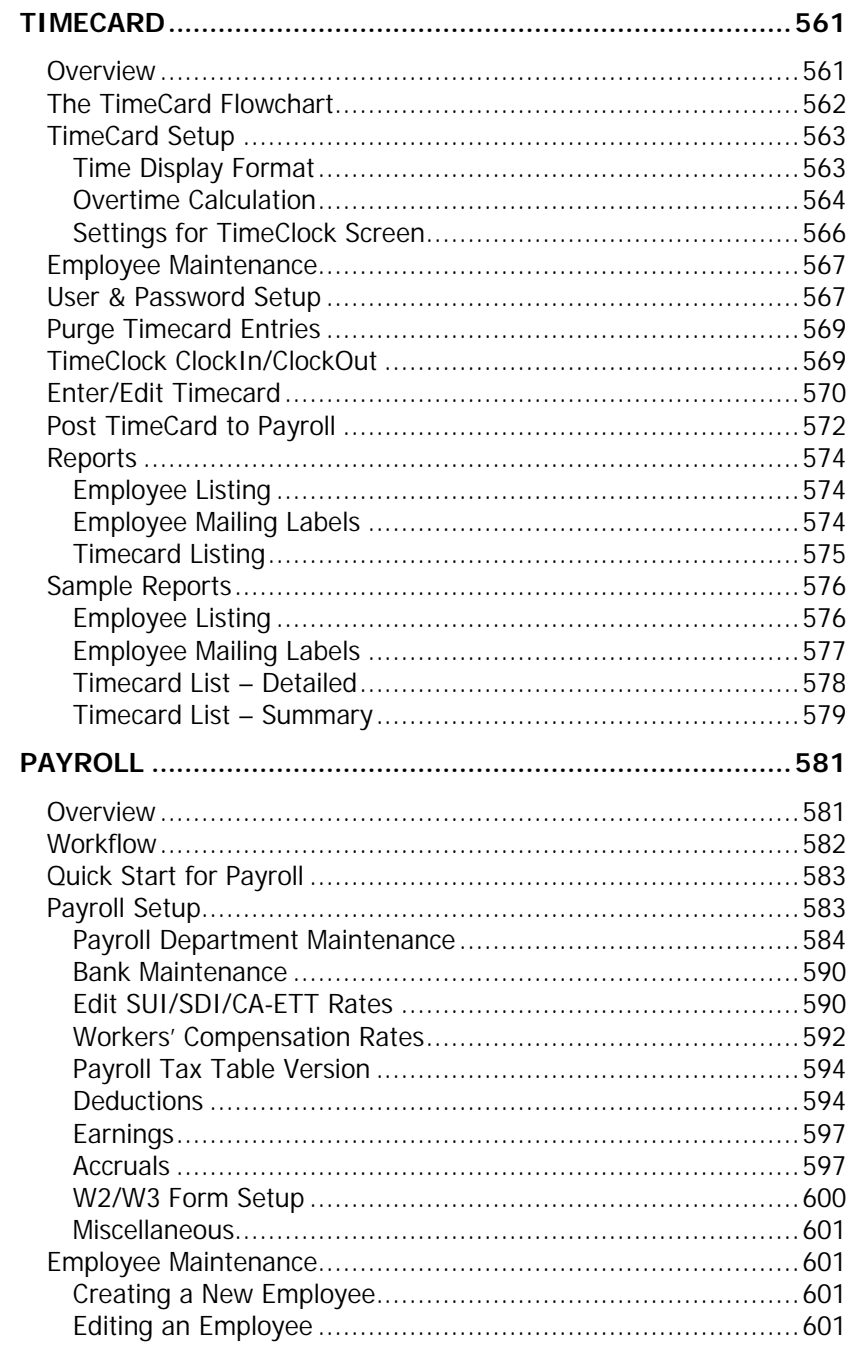

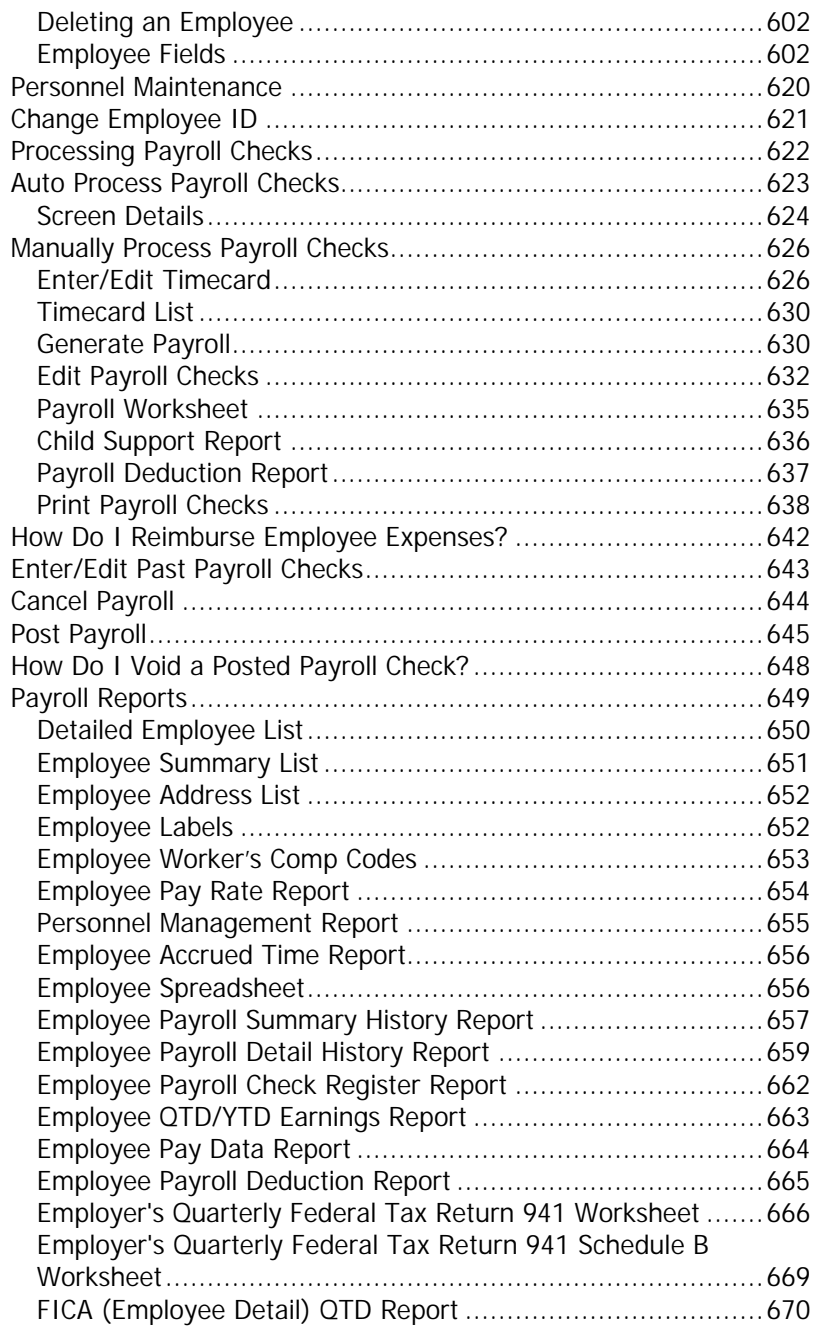

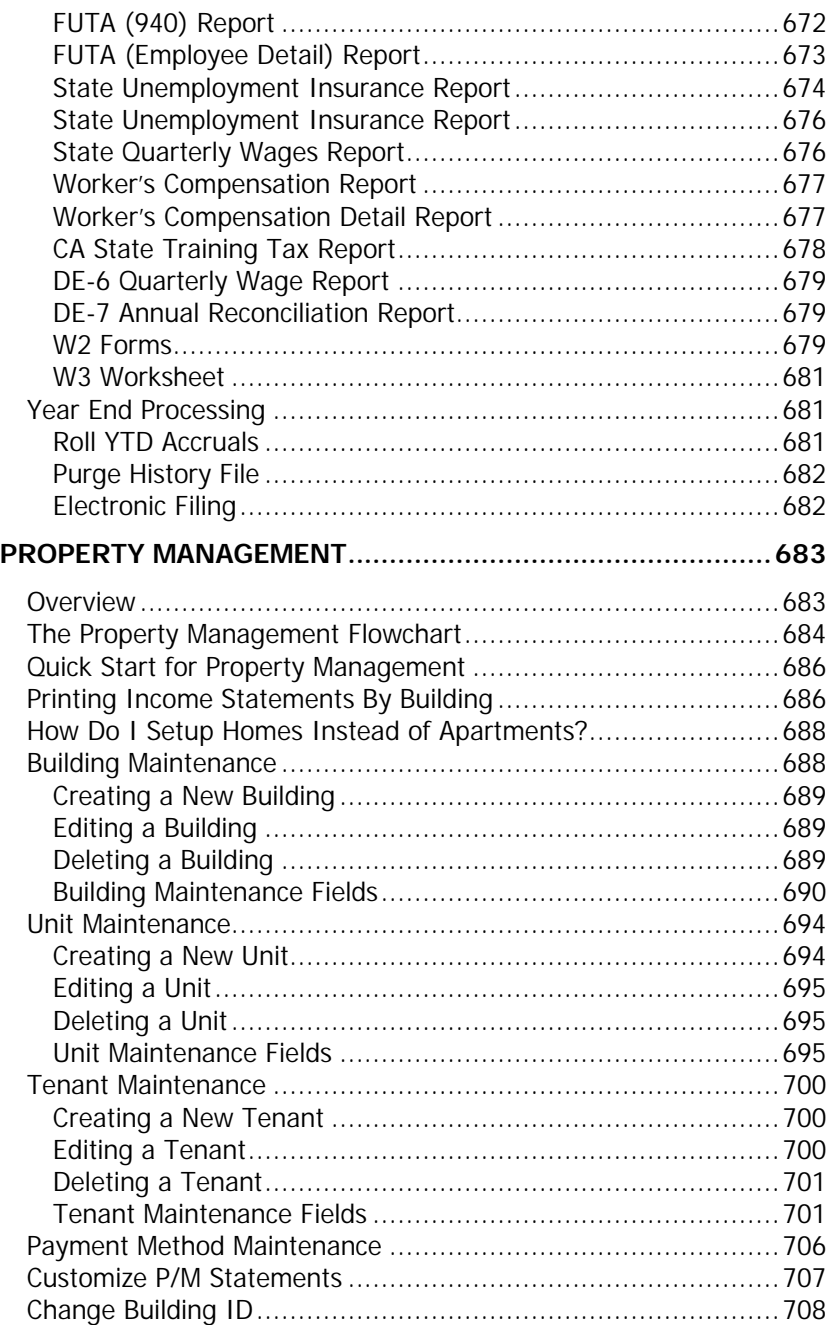

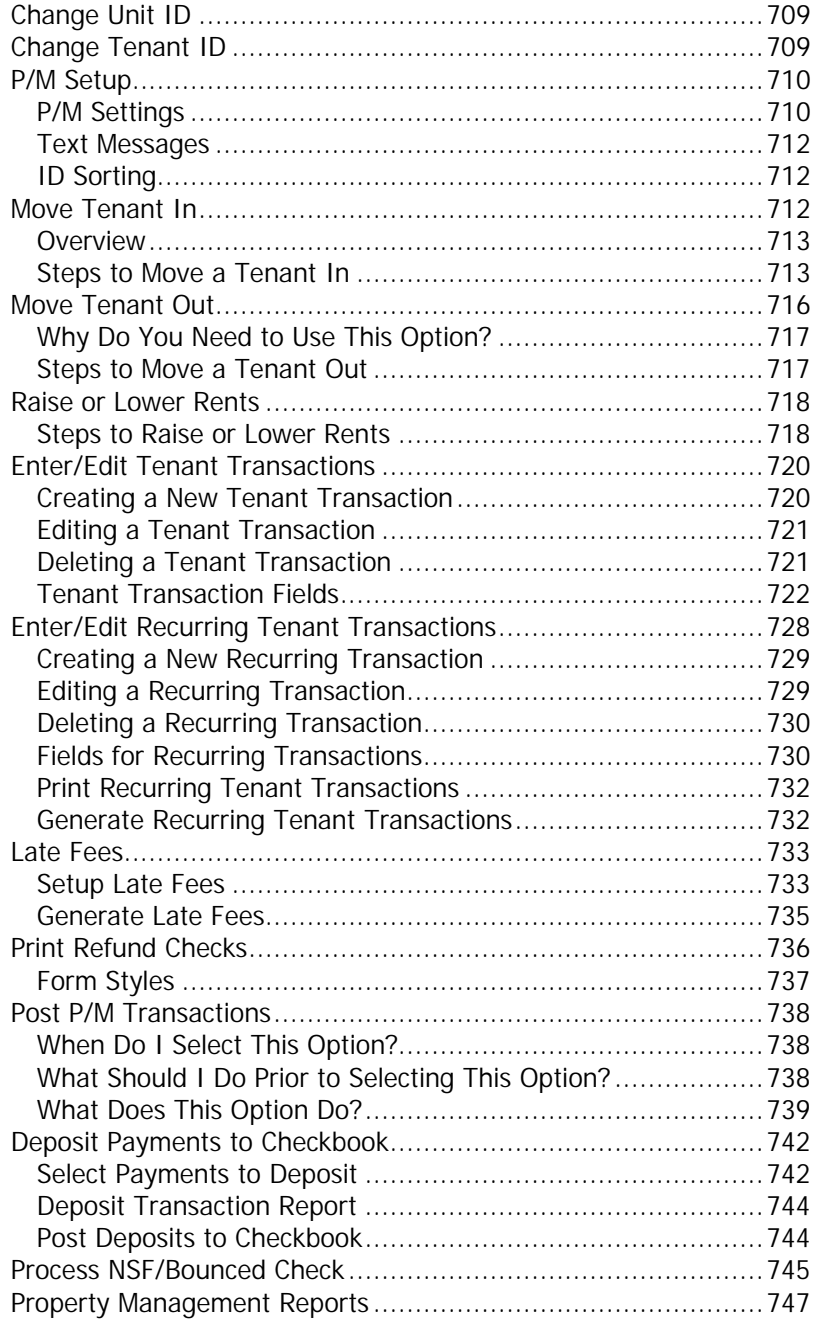

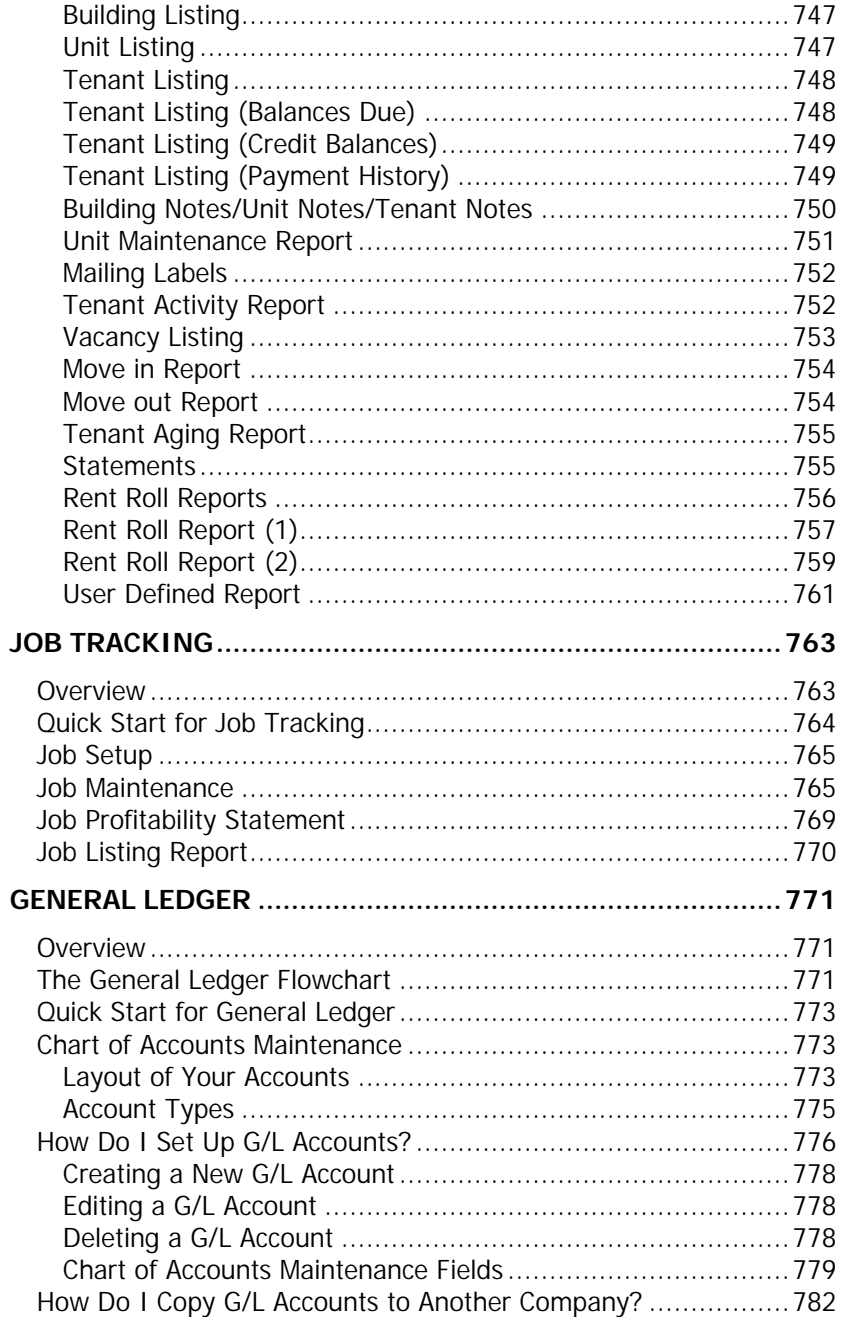

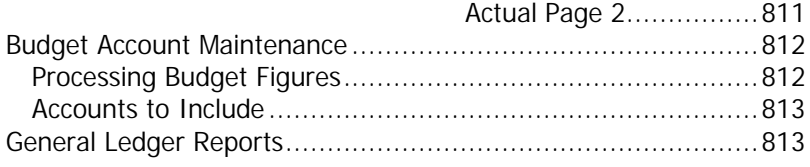

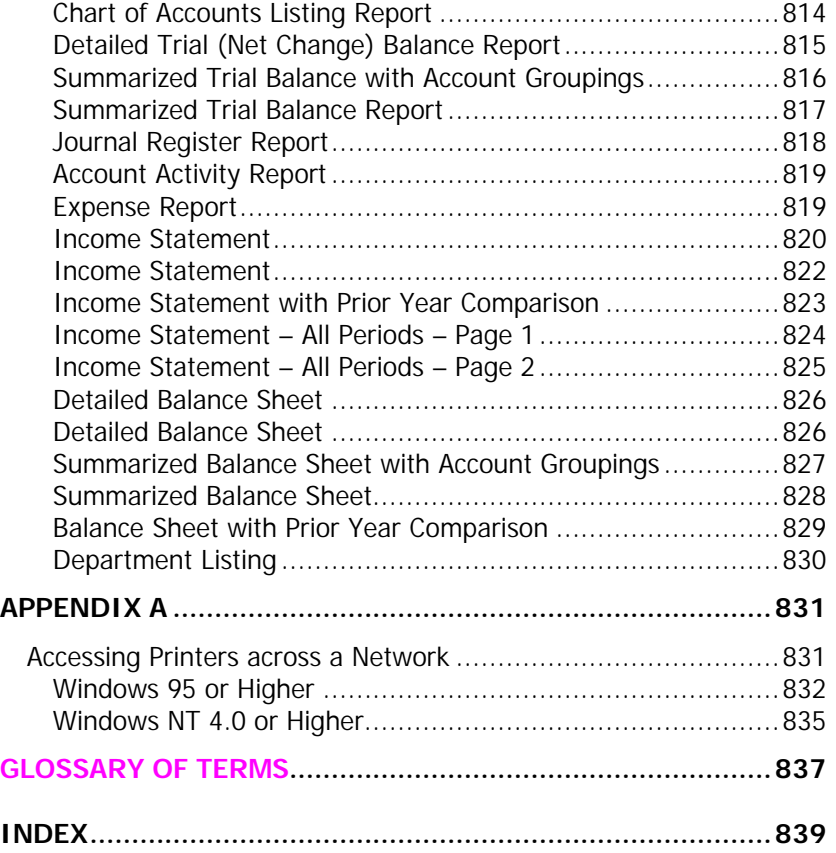

# **Glossary of Terms**

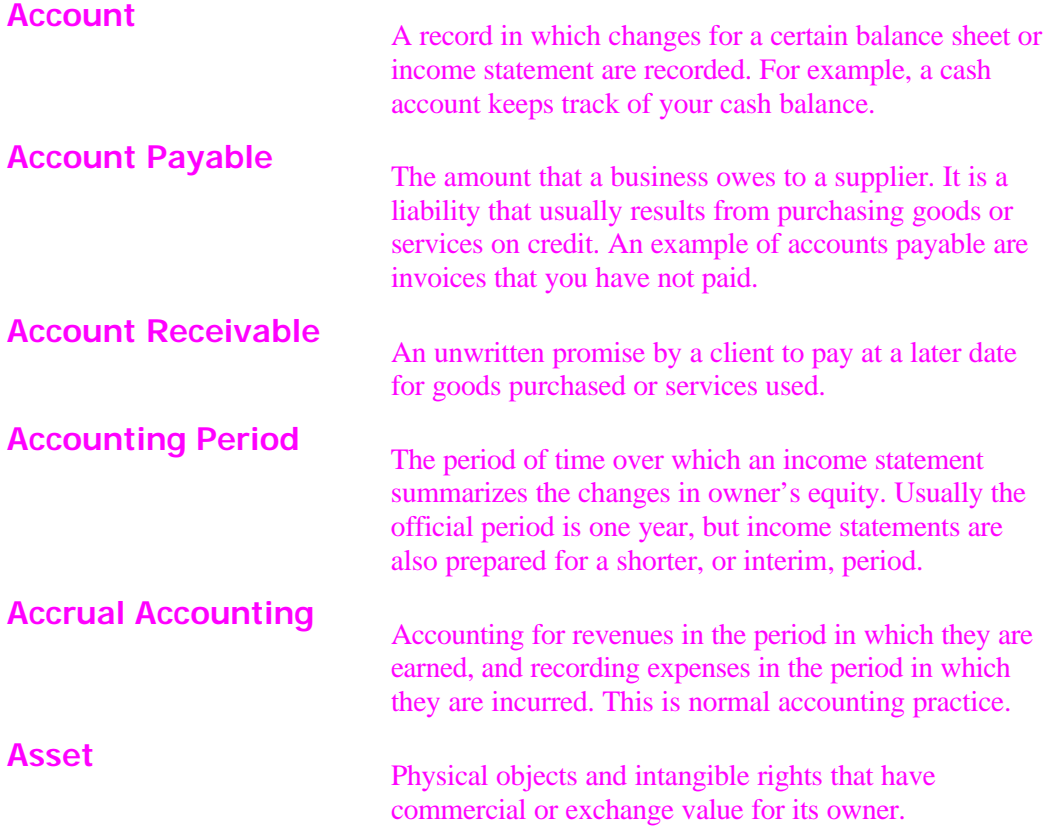

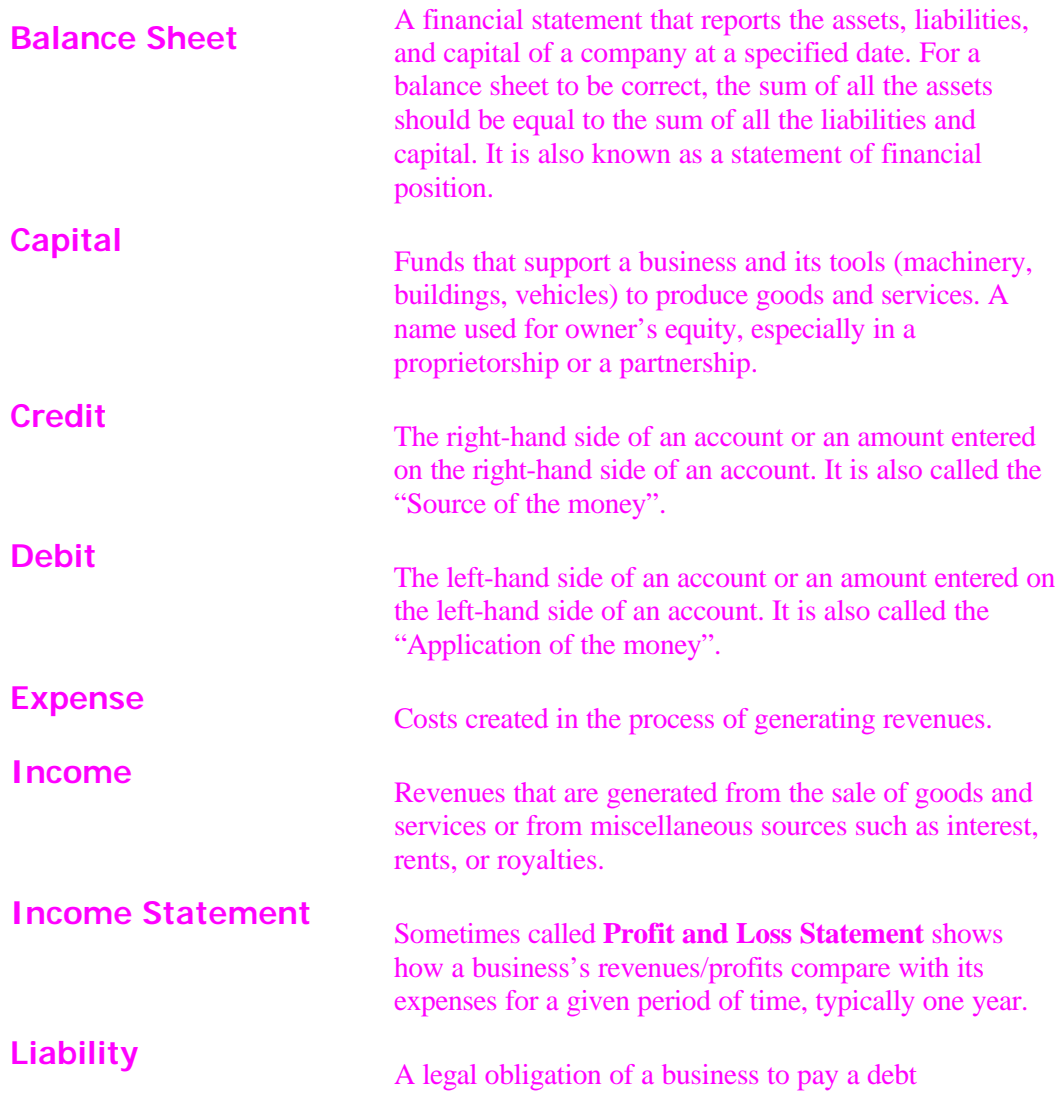

## **Index**

## **1**

1099 44, 96, 150, 160, 231, 349, 414– 15, 414–15, 459–60, 459–60, 463, 476, 482, 500–501, 500–501, 504, 514–17, 544–45, 544, 642–43, 642–43, 680, 738 1099 forms 96, 150, 231, 349, 415, 460, 464, 476, 501, 514, 516, 545, 642, 680, 738

#### **A**

A/P Aging Report 86, 90–91, 90, 100, 477, 484, 512 A/R Aging Report 90, 100, 387, 412 accounting period 16, 33–34, 33–34, 803, 809, 821 accrual accounting 16–17, 16–17 Accruals 97, 124, 584, 597–98, 597– 99, 602, 613–14, 613–14, 650, 681 actual balance 147 aging 86, 90–91, 90–91, 100, 307, 356, 365, 383, 387–88, 387, 412, 431, 440, 477, 484, 512, 685, 738, 755 Annual Salary 138, 606–8, 607–8, 629 application of money 24, 149 **Avery** 296–300, 296–300, 505–7

## **B**

Backup 55, 111, 147, 148–49, 170, 173–74, 173–75, 177, 222, 226, 243, 271, 282, 301, 334–35, 372, 382, 384–85, 401, 408, 444, 460,

475, 492, 501, 520, 522, 545, 551, 583, 621, 645, 682, 685, 708–10, 739, 773, 782, 790 BALANCE FORWARD 53, 86, 95– 96, 95, 129, 285, 383–84, 413, 756 Balance Sheet 19, 21–22, 38–42, 40– 42, 74–75, 74–75, 92, 101, 147, 165, 180, 486, 773, 779, 821, 826– 27, 824–29, 828–29 bank account 17, 24–25, 27, 146, 468–71, 468–71, 521, 552, 641 Bar Code 290, 295–96, 295, 419, 421, 506 **Bill Of Materials** 280–81, 280, 284 Bill of Materials Report 281 budgeting 803–5, 803–5 Buildings 19–20, 19–20, 72–73, 72– 73, 87, 140, 683–84, 686–87, 690, 695, 714, 718–19, 718, 749, 751– 52, 754, 757, 814 business liabilities 22

## **C**

Calculator 103, 111–12, 111–12, 121, 240–41, 240–42, 343–44, 345–47 cancel payroll 630, 644 Cash Drawer 419, 421–24, 435, 448 cash in bank 18, 24–25, 24–25, 38 Cash Receipts 27, 419, 441 cash register 30, 419 Chart Of Accounts 18, 27, 47, 54, 58, 74–75, 74–75, 79, 81, 89, 125–27, 125–27, 137, 146–47, 146, 148, 162, 403, 410, 425, 529, 532–33, 532, 540, 553, 584, 605, 690, 772– 74, 772–74, 776–77, 776, 777, 779, 782–83, 782–83, 785, 788– 89, 788, 793, 813–15, 813–15 check disbursements 528 check register 32, 545, 559–60, 649, 662 Checkbook balance 28, 527, 530, 536–37, 553, 737 child support 583, 611, 618, 621, 634, 636, 647, 650, 660 city base rate 610, 650 **ClockIn/ClockOut** 144–45

Commission 129–30, 138, 256, 265, 285, 306, 312–15, 312–15, 339, 355, 374, 376, 387, 397, 417, 419, 432, 607–8, 627, 630, 650, 660, 664, 674–75, 674–75, 814 Commission Percent 312–15, 312–15 Commissioned 138, 599, 606–8, 607, 629–31 Committed' 176, 285, 341, 374, 446 Company information 59, 96 company name 54, 59, 89, 96, 144, 154–55, 154, 155, 196, 253, 260– 61, 305, 341, 463, 494, 510–11, 510–11 Company Setup 51, 53, 59, 126, 144, 154, 155–56, 159, 162, 167, 184, 238–39, 238, 239, 244, 252, 265, 307, 319, 358, 359, 367, 373, 393, 396, 403, 411, 425, 432, 439, 446, 463, 465, 484, 495, 497, 503, 515, 517, 526, 542, 552, 587, 681, 741, 777, 820–21, 820–21 Contact Detail 212, 218 Contact Summary 212 Cost Of Goods Sold 34–35, 34–35, 53, 181, 251, 256, 314, 769, 777, 815, 819, 822–23, 822–23 Cost Per Unit 36, 132 Creating a New Contact 202 Credit Cards 31, 325, 419, 485, 814 CRM Setup 191 Customer Balances 53, 61, 129, 381 Customer Logs 188, 189, 192, 212 Customer Names 83 Customer Setup 60 Customer Statements 356, 365, 394, 413, 431, 440 Customer/Product Logs 185, 188, 189–90, 198 Customize Reports 213

#### **D**

date of birth 617 date of hire 617, 650 date of last raise 617, 650 date of last review 617, 650 debt 21–22, 21–22, 163, 395–96, 395–96, 403, 536, 711, 741, 776, 777, 814 Deduction 58, 68, 87, 91, 96–97, 96, 100, 137, 582–84, 591, 594–96, 600, 602, 612, 616, 623, 625, 630, 633–34, 637, 643, 647, 650, 659– 62, 664, 665, 670–71, 674–75, 816, 829 Deferred 68, 594–96, 600, 612, 616, 660–61, 660–61, 670–71, 670–71, 674–75, 674–76 Department ID 127, 137–38, 137–38, 141, 228, 238, 256, 265, 270, 276, 306, 340, 355, 365, 396, 425, 432, 464, 484, 530, 585–86, 585–86, 589, 604–5, 623, 625, 639, 653– 54, 653, 686–87, 703, 783, 785– 88, 785–87, 793 department listing 830 Disbursement 27, 146, 465, 528, 531–32, 531, 547, 724 Disbursements 528, 531–32, 531, 547 Discounts 32, 163–64, 163–64, 306, 367, 373, 431–32, 446, 482 documentation 1, 3, 114, 123, 152, 183 DOS versions 78, 92, 101 double entry accounting 17, 24, 26 drill-down 308 drivers license 617 due days 235, 305, 307, 353–54, 353–55, 397, 464, 481, 504

#### **E**

Employee Maintenance screen 144, 595–96, 601, 620 Employees 7, 36–37, 51, 54, 58, 68– 69, 68–69, 96, 125, 137–38, 137– 38, 143–45, 188–90, 193, 201, 210, 531, 582–84, 582–84, 586, 592–93, 592–93, 598–99, 598–99, 601–3, 601–5, 609, 615, 620, 622– 23, 622–23, 626, 627, 629–32, 629–32, 639, 642, 645, 650–54, 650, 651–56, 662, 665–66, 675– 76, 682, 814

enter/edit invoices 61, 70–71, 341, 349, 360, 369, 427, 434–35 Enter/Edit Purchase Orders 64, 229 Enter/Edit Timecard 120, 583, 607–8, 622, 626, 630, 644, 656, 764 Extended Price 241, 357, 366–67, 366, 369, 431

#### **F**

Feature Request 189, 195–97 federal dependents 609 federal income tax 611–12, 611, 815 federal unemployment tax 36, 611 FICA 37, 532, 612, 646–47, 646–47, 650, 660–61, 669–71, 814, 816– 17, 816–17, 826, 829 Filters 209 Finance Charge Account 410 Finance Charge Date 410 Finance Charge Rate 410 Finance Charges 179, 307, 381–82, 381, 401, 409–10, 409–10, 797 FOB 131, 224, 235, 328, 334, 340, 354, 427 Formatting Items 217 Forms 11, 43, 96, 150, 158, 160–61, 160, 171, 223, 230–31, 230, 233, 246, 256, 266, 326–27, 326–27, 329, 348–49, 347–49, 384, 413– 14, 413–15, 428, 442, 459–60, 459–60, 464, 476, 500–501, 514– 17, 544, 592, 600, 615, 641–42, 679–80, 737–38, 737–38, 756 Freight 38–39, 132, 163–65, 224, 235, 237, 285, 313–14, 313–14, 316, 328, 337, 340, 354, 358, 373, 379, 386, 428, 431, 446, 511, 769, 814, 818–19, 818, 819, 822–23, 822–23 FUTA 591, 611, 646, 650, 659–60, 659–60, 663, 672–75, 672–75, 816, 826, 829 **FWH** 661–62, 661–62, 671

#### **G**

Generate Manufactured Items 247, 253, 282 generate payroll 583, 607–8, 607–8, 630–32, 630–32 GST Tax 158, 224, 238–39, 238, 239, 252, 265, 285, 307, 358, 359–60, 367, 432, 465

## **H**

Hold Invoice 337, 340, 359 hot keys 104, 106, 116

## **I**

Importing Data 54, 78, 90, 92–93, 92, 99 Income Statement 35, 38–39, 38–39, 40, 42, 74–75, 74–75, 92, 101, 141, 147, 181, 255–56, 265, 686, 687, 703, 773, 779, 820–25, 820, 822–23 Inventory Adjustments 63, 94, 119, 136, 273, 279, 797, 815 Inventory Management 247

### **J**

Job Costing 587, 625, 765 Journal Entries 26, 74–75, 74–75, 81, 147, 171, 188–90, 244, 373, 402, 411, 445, 470, 502, 546, 559, 619, 645, 711, 740–41, 740–41, 768, 771–73, 771–73, 779–80, 779, 780, 792–95, 792–98, 797–98, 800–803, 800–803 Journal Report 27, 61, 246, 377, 457, 484 journal reports 401

### **L**

last check number 480 Late Fees 73, 88, 685, 702, 711, 733– 35, 733–35, 741

Loans 13, 18, 38, 41, 485-86, 485-86, 594 –95, 594 –95, 814 Log Out 183, 440

#### **M**

mailing labels 246, 307, 375, 411, 505 –8, 505 –8, 560, 752 Manufactured 93, 125, 135, 247, 251, 253, 257, 280 –85, 280 –85 medicare 531 –32, 612, 646 –47, 646 – 47, 659 –64, 662 –64, 670 –71, 670 – 71, 674 –75, 674 –75, 814, 816, 826, 829 MICR 43, 459, 468, 471 –72, 471 –74, 473, 500, 519, 521, 544, 590, 641, 737 MICR Setup 471 multiple departments 127, 137, 584, 622, 626, 628 multiple jobs 589

#### **N**

Negative Disbursements 531

### **O**

On Hand Dollars 135, 253 –54, 284 On Hand Units 245, 283 –84, 283 –84, 341 –42, 341, 342 Open Company 119, 143, 154, 155, 170 **Open Credits** 394, 407, 495, 724 –25, 724 Order Entry Assistant 108 ordering forms 150, 231, 349, 414 – 15, 414 –15, 500 –501, 500 –501, 516, 544, 642, 680, 738 Overpayment 394 Overtime 138, 583, 592, 597 –98, 597, 598, 607 –8, 607 –8, 614, 626 – 28, 626 –28, 630, 632, 650, 656, 664, 674 –75, 674 –75 owner equity 22, 530

#### **P**

packing list 348 password 9, 55, 142 –45, 157, 165 – 68, 166 –68, 172 –73, 172 –73, 183 – 84, 183, 426, 440 Password Setup 143, 145, 157, 165 – 66, 426 payroll generation 618, 631 Payroll Information 69, 581, 682 payroll worksheet 69, 139, 583, 623, 626, 634 –36, 634 Personal To -Do's 204 Phone Messages 188 –91, 204, 208, 212 Post Invoices 61, 250, 337, 349, 371 – 72, 371 –72, 445 post payroll 69, 139, 583, 614, 630, 644 –45, 644 –45 postnet 506 –7, 506 – 7 Print Inventory Adjustments 63, 279 Product Logs 185, 188, 189 –90, 192, 198, 212 Product Reference Guide 185, 189 – 90, 199 –200, 212 Purchase Journal 222, 243, 246

## **R**

Received Purchase Orders 64 –65, 64 –65, 94, 119, 132, 227 –29, 228 – 29, 232, 242 –44, 242 –43, 250 RECONCILIATION 27 –29, 27, 29, 393, 439, 520, 523, 530, 548, 549 – 58, 549 –51, 553 –55, 592, 645, 648, 679, 737, 742 –44, 742, 743 Recurring Invoices 85, 94, 301, 362 – 63, 362 –64, 368, 399, 488 –89, 763 Reference Number 146, 355, 485, 528 report designer 213 –16, 219 Return Merchandise Number 337 RMA 337

#### **S**

Sales Tax Setup 60, 306 SDIF 646 –47, 816, 826, 829 security 9, 36, 55, 124, 138, 142, 156, 167, 440, 463, 500, 544, 603–5, 603, 605, 612, 641, 660, 670–71, 670–71, 737, 755, 759–61, 760–61 Smart Assistants 107, 108 Smart Customer Manager 185, 187– 90, 192, 210 Smart Messenger 185, 188, 189–90, 195, 210 **Smart Personal Contact Manager** 185–86, 188, 201, 209–10 Smart Setup 52, 58, 89, 99, 103, 109, 121, 153, 171 starting balances 51, 53–54, 58, 60– 61, 63, 66, 67–74, 73–74, 89, 99, 109, 125, 129, 136, 521, 773, 794 state unemployment tax 611–12, 611–12 SUI/SDI 91, 100, 137, 590 SWH 662 System Editor 103, 111, 112, 121, 171 System requirements 43, 45

#### **T**

Technical Support 3, 111–13, 111– 13, 123, 213, 225, 332, 421, 423– 25, 507, 594, 708 Tenant Transactions 73, 88, 142, 684–85, 684–85, 706, 716, 718, 720–21, 720–22, 728, 732, 731– 32, 735–36, 735–36, 740, 755–58, 757–58, 760 Terms 7, 24, 30–31, 30–31, 149, 159, 223–24, 223, 235–36, 235–36, 324, 334, 340, 354–55, 423, 427, 464 Timecard Entries 144 TimeCard Setup 143 TimeClock 142–45 Timer Start/Stop 195 Tips 37, 106, 600, 615, 624, 628, 632, 660–64, 660, 662–64, 670– 71, 660–64, 674–75, 674–75 To-dos 190–91, 204–6, 212 trial balance 165, 773, 793, 815–17, 815–17

#### **U**

unapplied credits 85, 395, 407–8, 406–8, 495, 724–25, 724 User & Password Setup 145, 157

#### **V**

Vacation 91, 100, 124, 597–98, 597– 98, 608, 613–14, 613–15, 626–28, 626–28, 632, 650, 651, 656, 660, 664, 674–75, 674–75 Vendor Balances 86, 176 Vendor Information 66, 93, 95, 146, 461–62, 520 Vendor Names 86 Vendor Reports 246, 560

#### **W**

Windows Explorer 111, 121